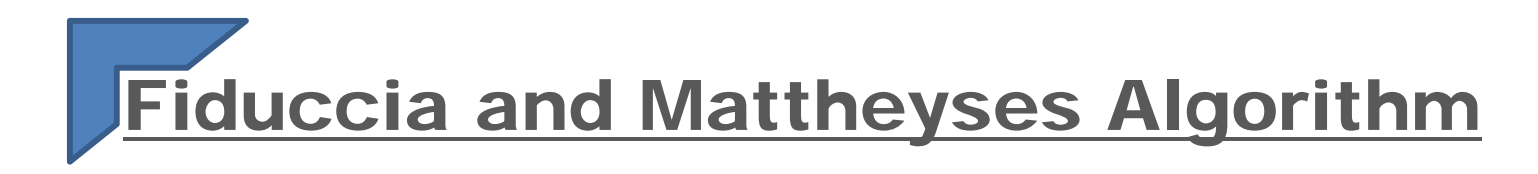

# ECE6133

Wanik Cho

04. 24. 08

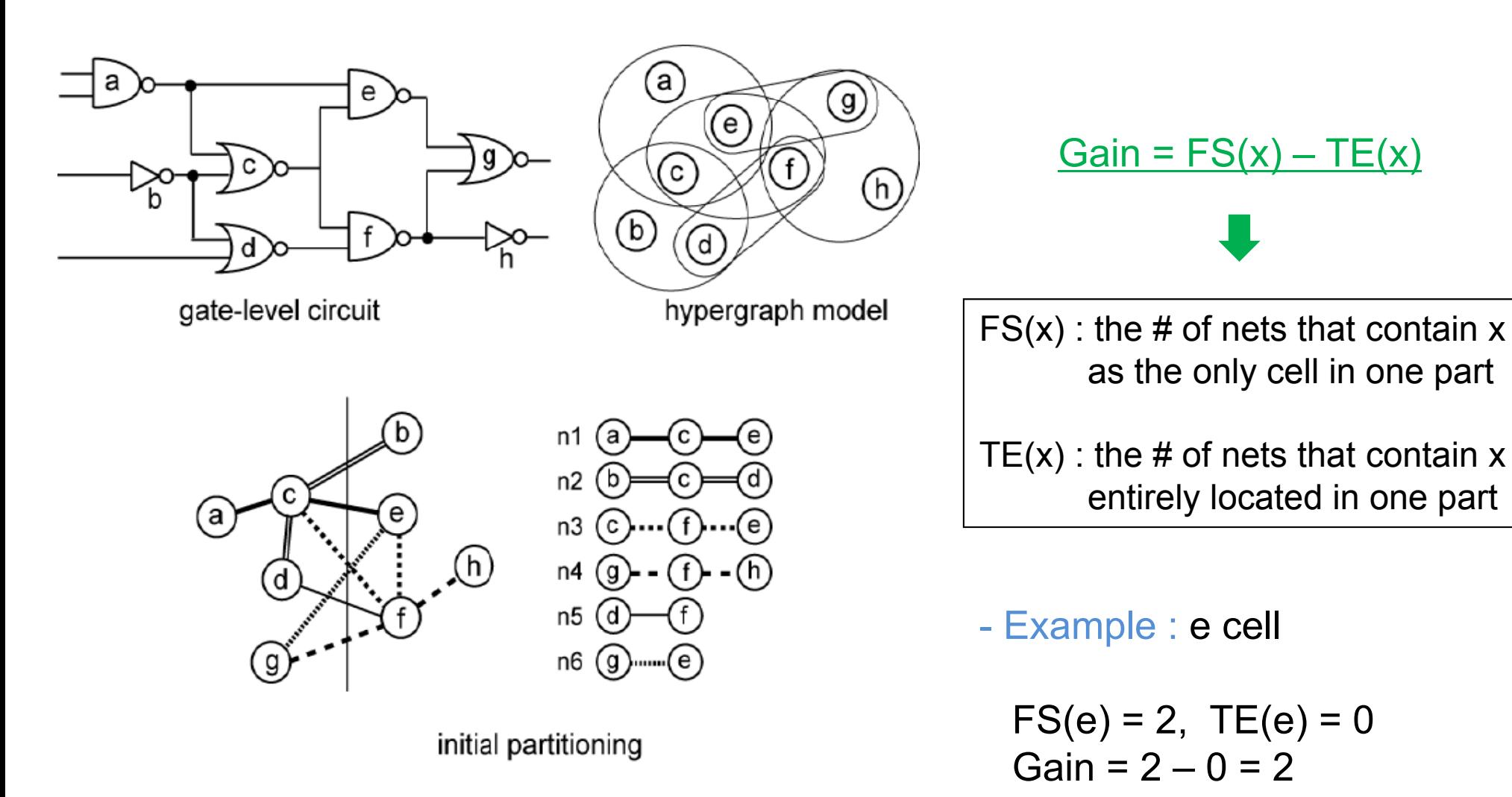

#### **Reduce cutsize !!**

#### Data structure

#### **1. Array and single-linked list for nets and cells**

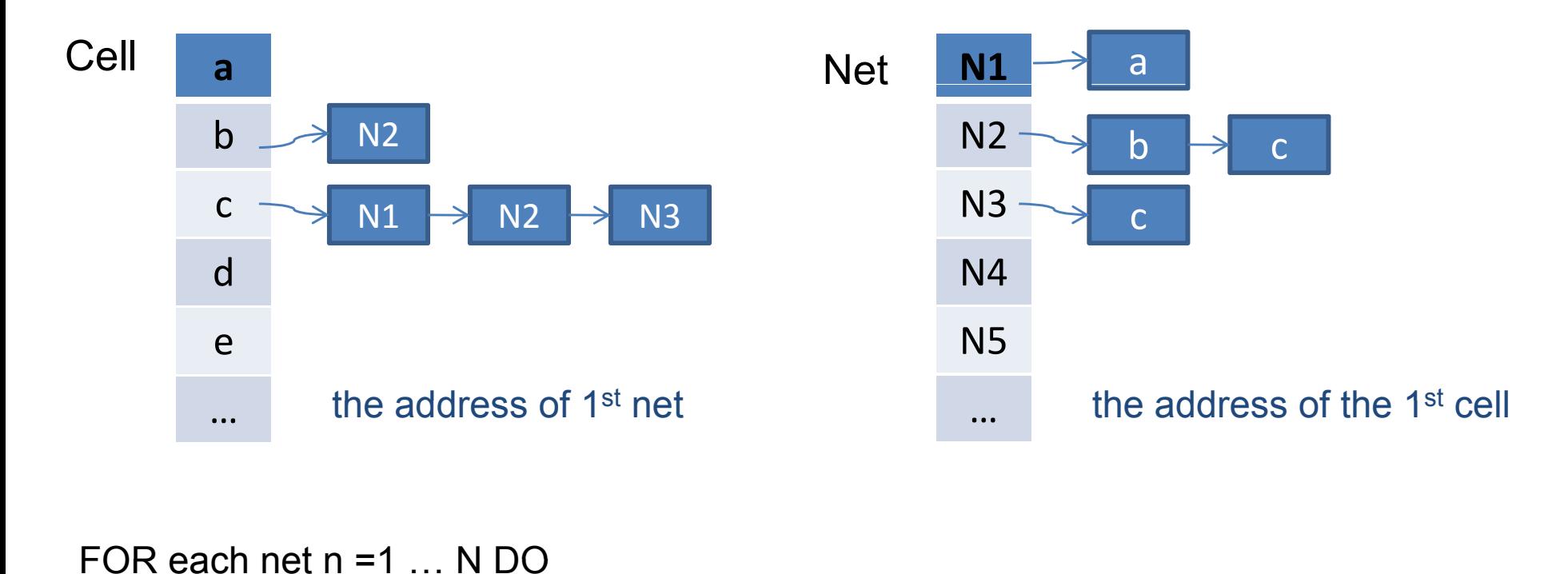

FOR each net  $n = 1$  N DO FOR each (cell, pin) pair (I, j) on net n DO IF net n is not at the front of the net-list for cell iTHEN insert cell i into the cell-list of net n and insert net n into the net-list of cell iEND FOREND FOR

## **2. Array and double-linked list for the cell gain**

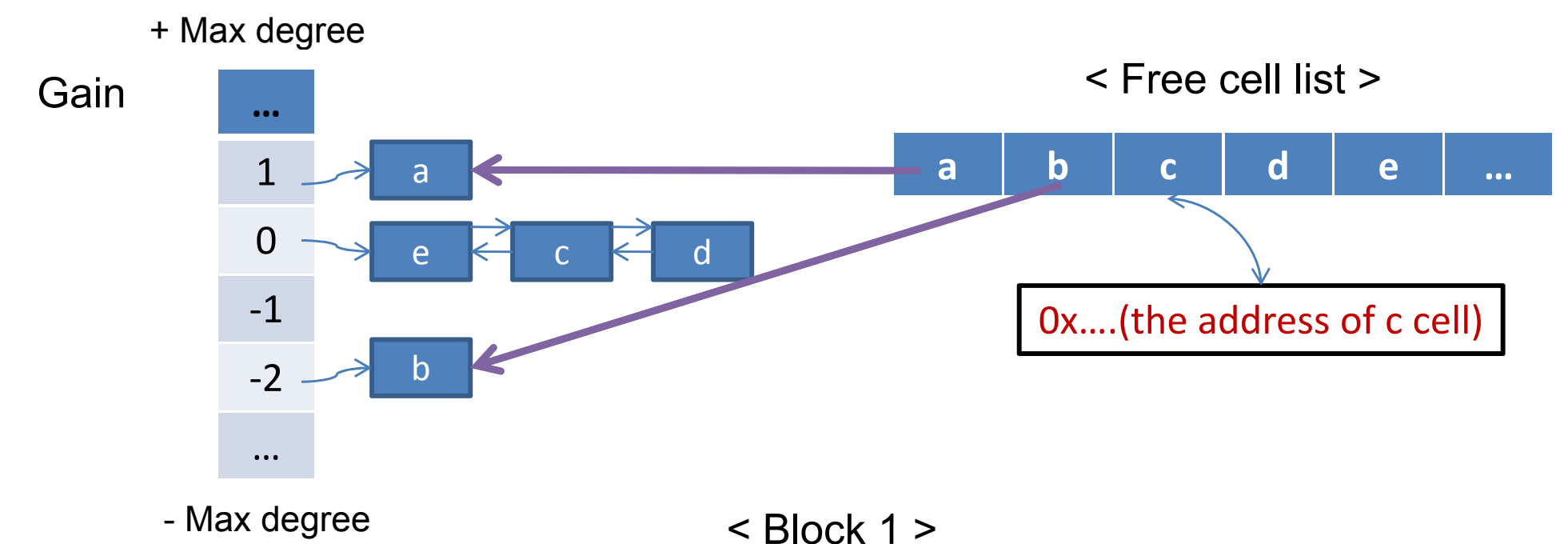

- 
- **- For 2 blocks, we need such two data structures**
- **- Able to access cells without searching every single array**

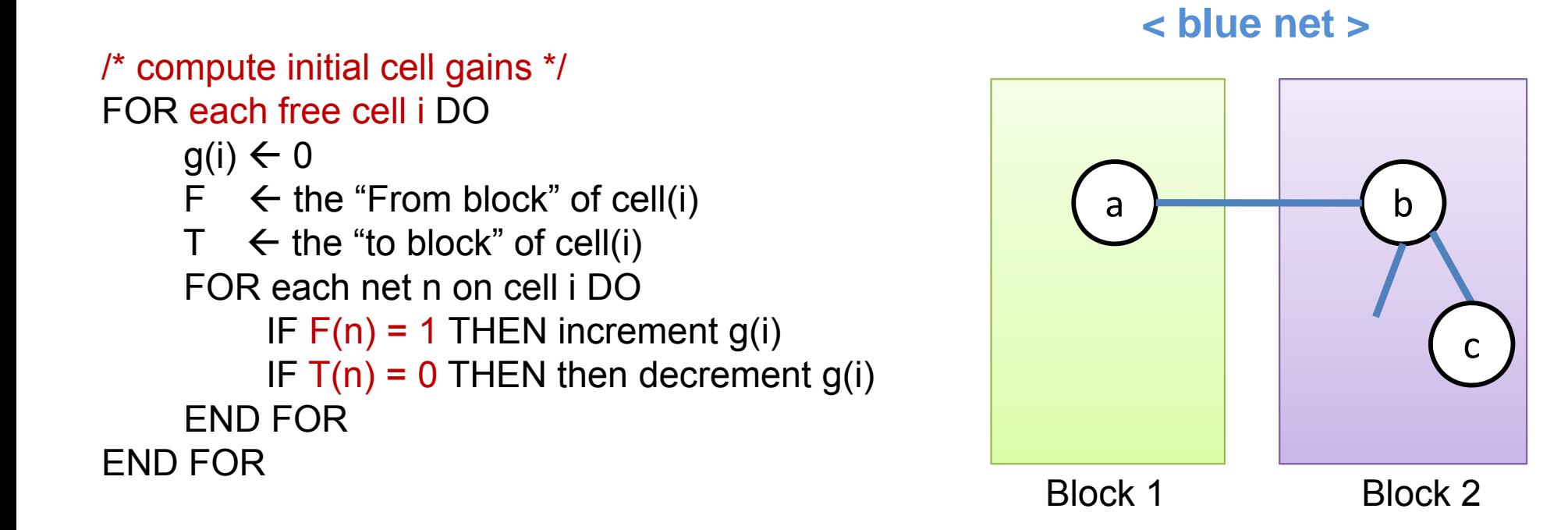

- Cell a : n(F[block1]) = 1 n(T[block2]) = 2 
$$
\rightarrow
$$
 gain = 1  
- Cell b(c) : n(F[block2]) = 2 n(T[block1]) = 1  $\rightarrow$  gain = 0

 $\rightarrow$  All cells : n(F[block2) = 3 n(T(block1]) = 0  $\rightarrow$  gain = -1

Move the base cell and update **neighbors**' gains

FOR each net n on the base cell DO

R each net n on the base cell DO<br>
check for critical nets before the move<br>  $T(n) = 0$  THEN increment gains of all ELSE IF T(n) = 1 THEN decrement gain of /\* check for critical nets before the move

 $T(n) = 0$ 

IF T(n) = 0 THEN increment gains of all<br>free cells on net(n)

ELSE IF  $T(n) = 1$  THEN decrement gain of the only T cell on net(n) if it is free

 $T(n) = 1$ 

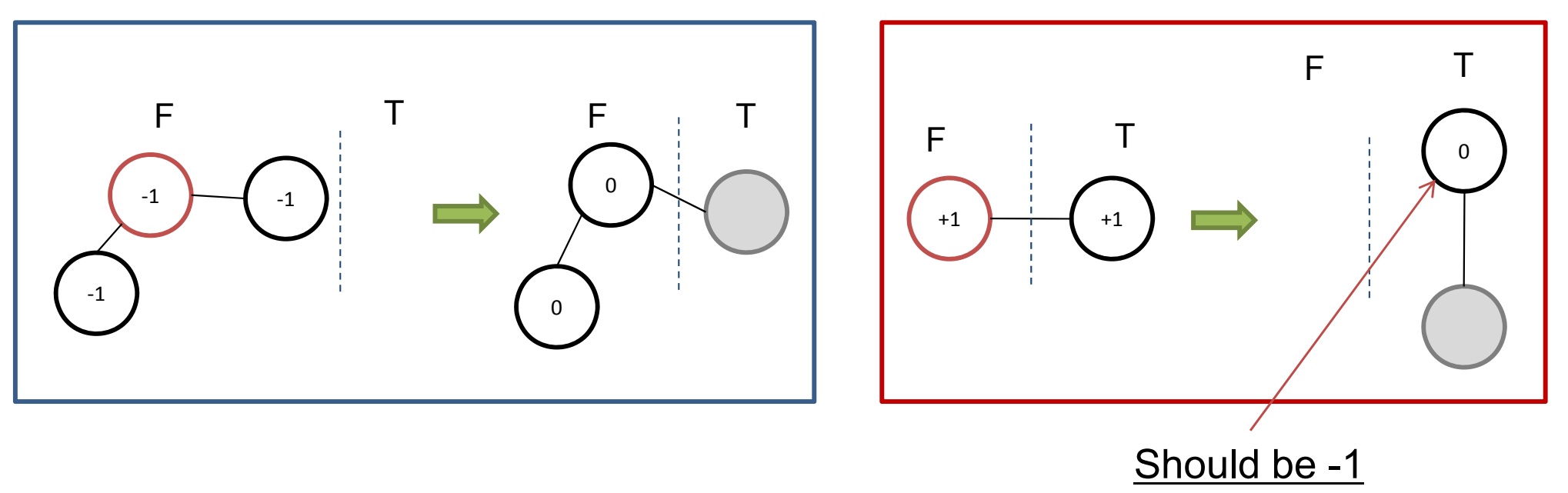

/\* change the net distribution to reflect the move\*/

/\* check for critical nets after the move

IF  $F(n) = 0$  THEN decrement gains of all  $E( n ) = 1$  THEN increment gain of . . . . . . . . . . . . . . . . . . . free cells on net(n)

 $F(n) = 0$ 

the only F cell on net(n) if it is free

 $F(n) = 1$ 

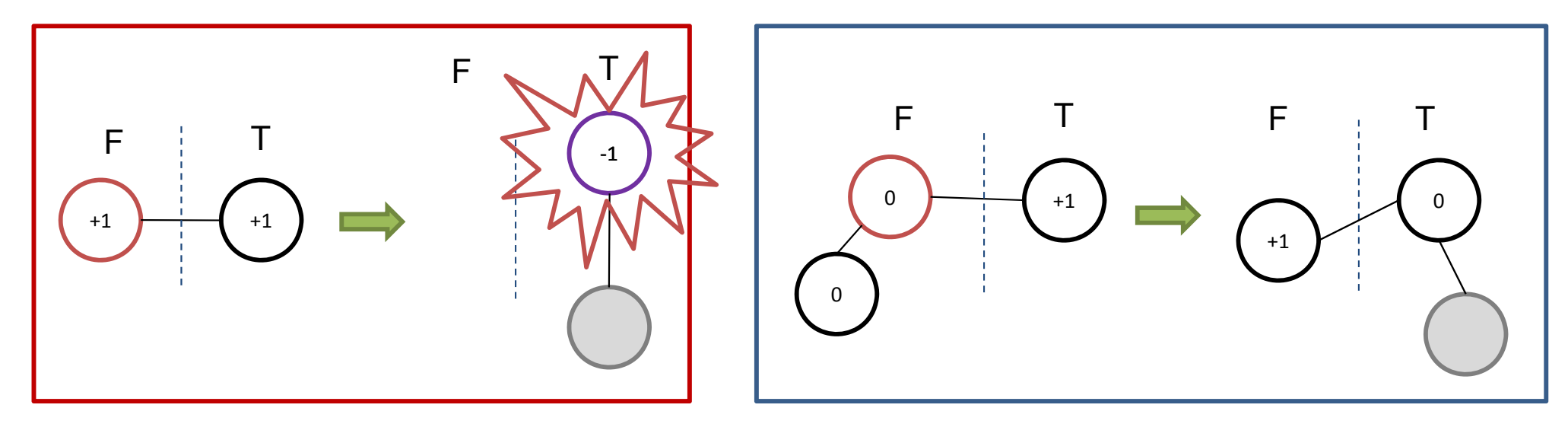

END FOR

NET LIST INFORMATION ===================== NET TOTAL  $= 6$ CELL TOTAL  $= 8$ THE MAXIMUM OF NET SIZE = 3 THE MAXIMUM OF DEGREE  $=$  3 OPTION --------**INPUT FILE**  $=$  ex1.hgr **AREA SKEW**  $= 0.05$ THE NUMBER OF RUNS  $= 5$ CONSTRAIN  $= 0$  $\begin{bmatrix} 4 & 4 \end{bmatrix}$ pass:  $0 \gg$  gain: 1 cut: 4 -> 3 at: 1 mcnt: 7 pass:  $1 \gg$  gain: 0 cut:  $3 \to 3$  at: 0  $ment: 6$ \*\*run1: area: [ 5 : 3 ] gain:  $1(4->3)$ pass:  $0 \gg$  gain:  $1$  cut:  $4 \to 3$  at:  $1$  ment:  $7$ pass:  $1 \gg$  gain: 0 cut:  $3 \to 3$  at: 0 mcnt: 6 \*\*run2: area:  $[5:3]$  gain: 1(4->3) pass:  $0 \gg$  gain: 0 cut:  $3 \Rightarrow 3$  at: 0 mcnt: 7 \*\*run3: area: [ 5 : 3 ] gain: 0(3->3) pass:  $0 \gg$  gain: 1 cut: 4 -> 3 at: 2 mcnt: 7 pass:  $1 \gg$  gain: 0 cut:  $3 \Rightarrow 3$  at: 0 mcnt: 7 \*\*run4: area:  $[4 : 4]$  gain: 1(4->3) pass: 0 >> gain: 2 cut: 5 -> 3 at: 2 mcnt: 7 pass:  $1 \gg$  gain: 0 cut:  $3 \Rightarrow 3$  at: 0 ment: 7 \*\*run5: area:  $[4:4]$  gain: 2(5->3) |wcho7@ccblincad23.ece.gatech.edu>|

**OPTION** ========  $=$  ex1.hgr INPUT FILE AREA SKEW  $= 0.05$  $= 1$ THE NUMBER OF RUNS CONSTRAIN  $= 0$  $14:41$ \*\* initial net\_array \*\*  $1\,5 \rightarrow 1\,3 \rightarrow 1\,1 \rightarrow$  $14 \rightarrow 13 \rightarrow 02 \rightarrow$  $1\,5 \rightarrow 0\,6 \rightarrow 1\,3 \rightarrow$  $0.8 \rightarrow 0.6 \rightarrow 0.7 \rightarrow$  $0.6$  -> 1.4 ->  $15 \rightarrow 07 \rightarrow$ pass:  $0 \gg$  gain: 1 cut: 4 -> 3 at: 1 mcnt: 7 \*\* final net array \*\*  $1\,5 \rightarrow 1\,3 \rightarrow 1\,1 \rightarrow$  $0.4$  -> 1.3 -> 0.2 ->  $1\,5 \rightarrow 0\,6 \rightarrow 1\,3 \rightarrow$  $0.8 - 0.6$  -> 0.7 ->  $0.6 \rightarrow 0.4 \rightarrow$  $15 - 07 -$ <Moved cells>  $4 \rightarrow 2 \rightarrow 5 \rightarrow 8 \rightarrow 3 \rightarrow 7 \rightarrow 1 \rightarrow$ 

## Simulation Result

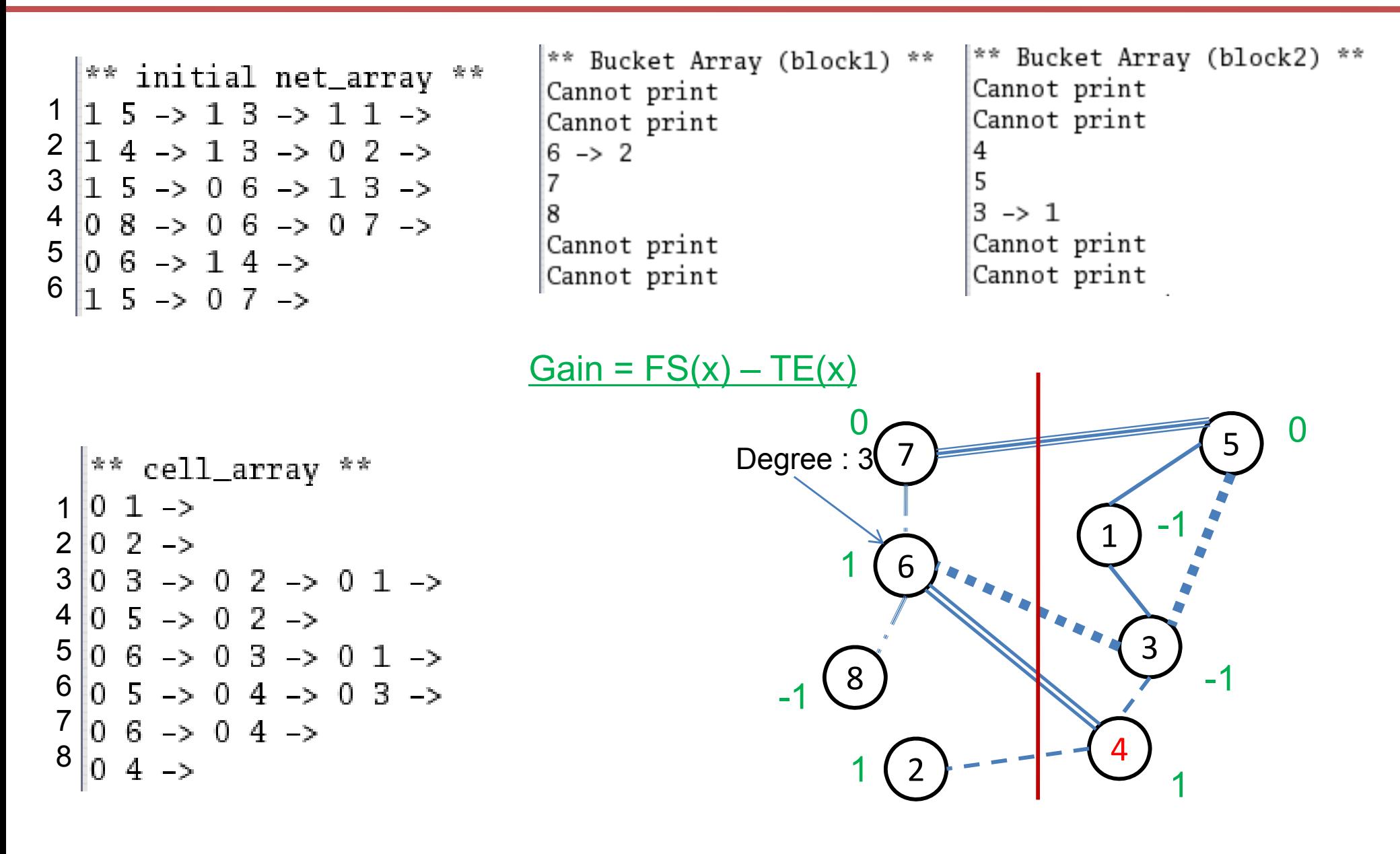

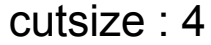

## Simulation Result

### - Move cell 4-

\*\* After Cell 4 Bucket Array (block1)\*\* Cannot print Cannot print Cannot print  $2 \rightarrow 7$  $6 \rightarrow 8$ Cannot print Cannot print

\*\* After Cell 4 Bucket Array (block2)\*\* Cannot print Cannot print Cannot print  $3 \rightarrow 5$  $\mathbf{1}$ Cannot print Cannot print

- Cell 4 disappears in bucket
- The cell is locked

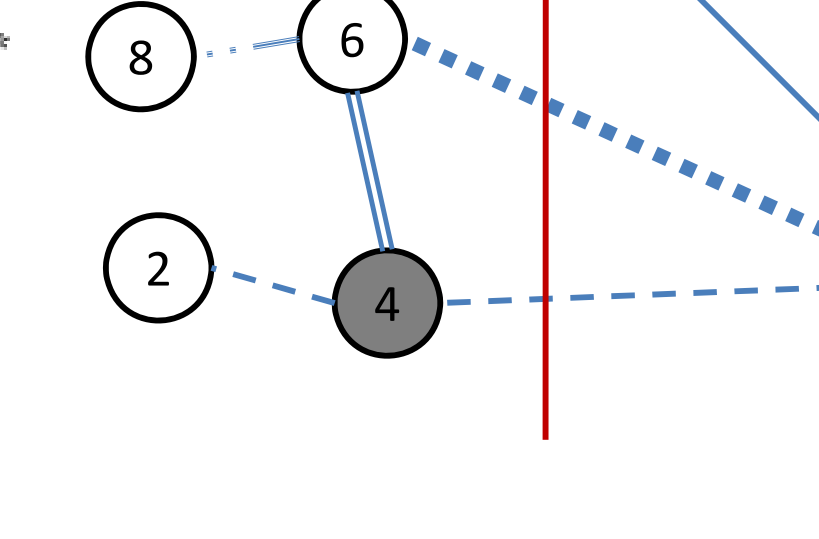

7

cutsize : 3

1

7 5 4 5

3

- At best cutsize

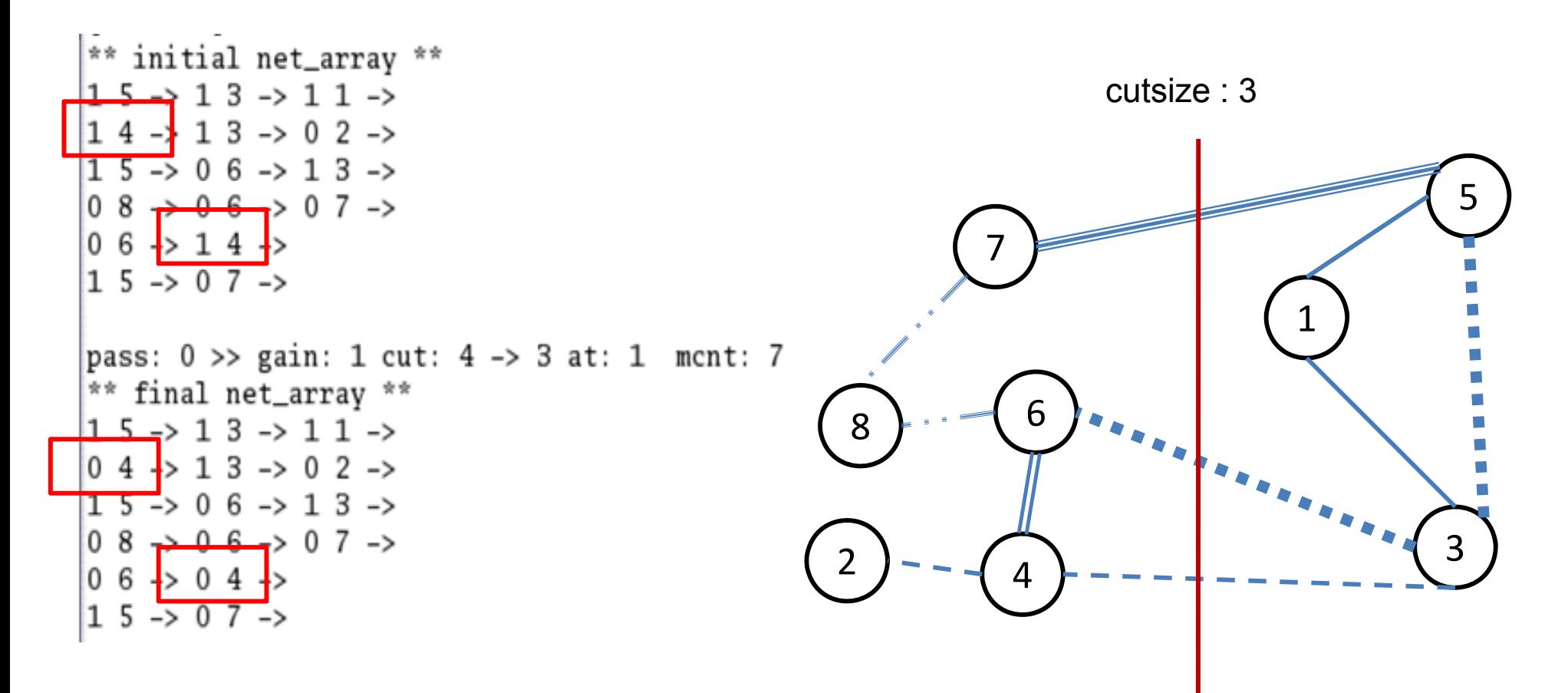

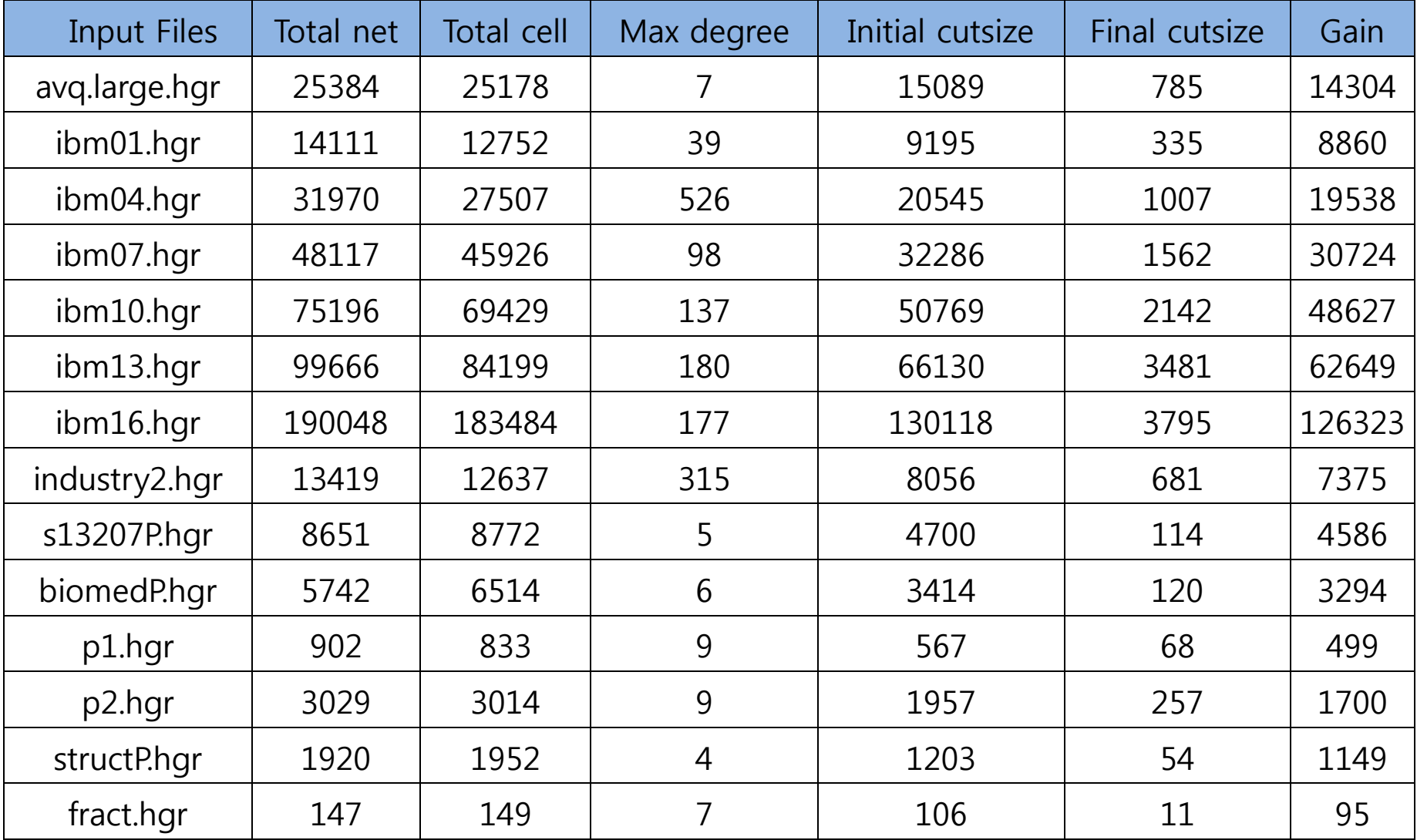

Under Linux, Run Time = 5, Skew = 0.05

# Thank you for your attention!